# **Мониторинг**

PG и мир вокруг

Павел Труханов, okmeter.io

## О чём это

- OLTP vs OLAP
- пользовательские vs машинные запросы
- нормальная ситуация vs проблемы

ака "как было vs как стало"

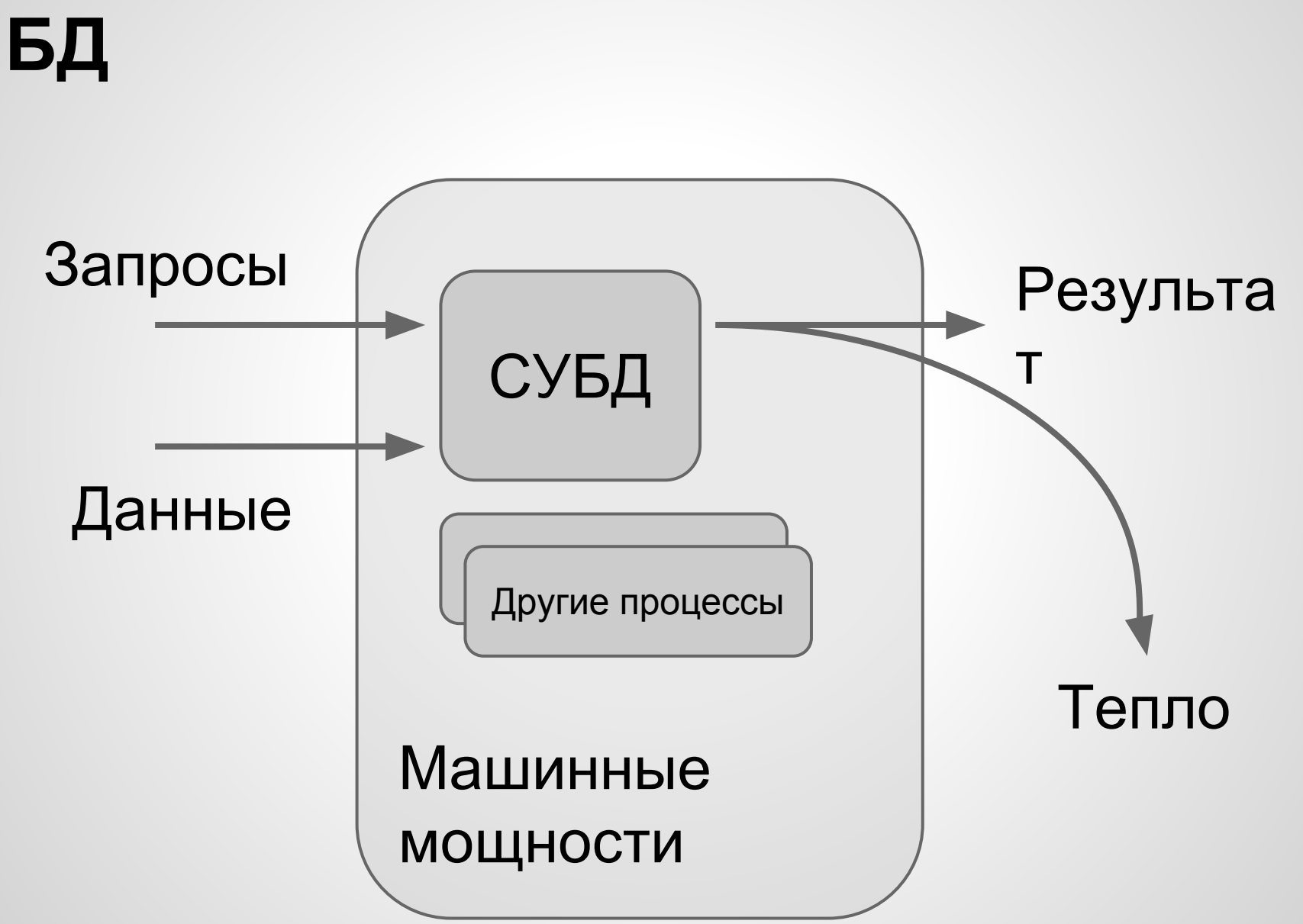

## **Мониторинг**

«наблюдение за состоянием объекта для определения момента перехода в предельное состояние»

- 1. обнаружить проблемы и оповестить
- 2. на сколько все плохо?
- 3. какие сервисы? в чем причина?
- 4. ... ЧИНИМ ...
- 5. убедиться что всё снова ОК

## **Мониторинг для БД**

- Нет запросов нет проблем
- Запросы \* данные
- Запросы vs доступные мощности

Проблемы:

- блокировки и конкуренция запросов
- отсутствующие индексы
- неэффективные запросы
- проблемы управления памятью

## **Мониторинг для БД**

- 1. обнаружить проблемы
	- = тормозит ли?
	- = тормозят ли запросы?

#### **pg\_stat\_statements**

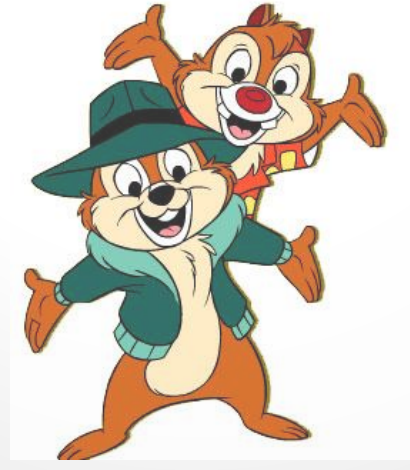

## **Мониторинг для БД**

- 1. обнаружить проблемы
	- = тормозит ли?
	- = тормозят ли запросы?

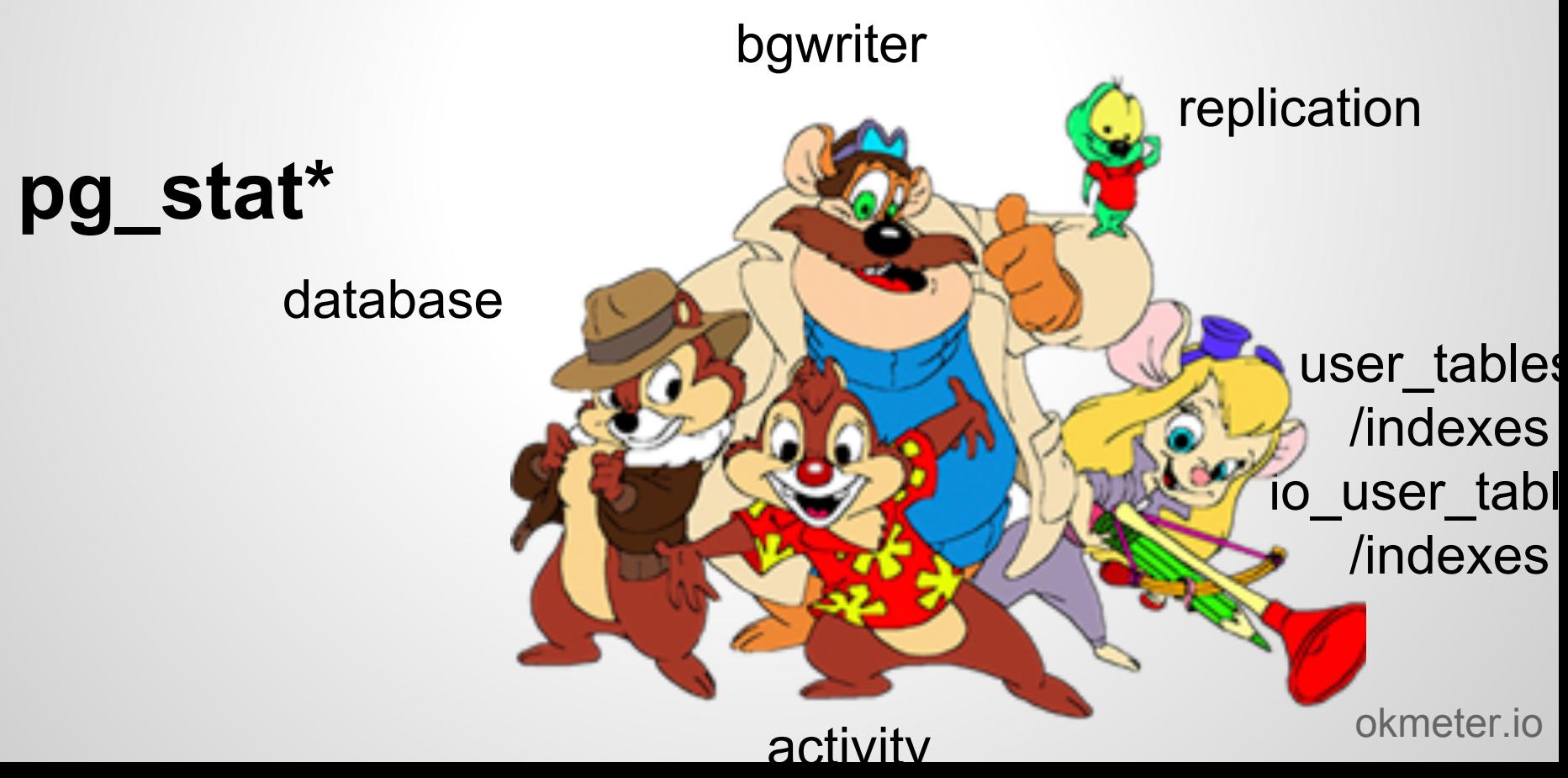

#### **pg\_stat\_statements**

```
# SELECT query, calls, total_time, FROM pg_stat_statements ORDER 
BY total time DESC LIMIT 1;
-[ RECORD 1 ]----
query | UPDATE pgbench_branches SET bbalance = bbalance + ?
WHERE bid = ?;calls | 3001
total_time | 9609.00100000002
```
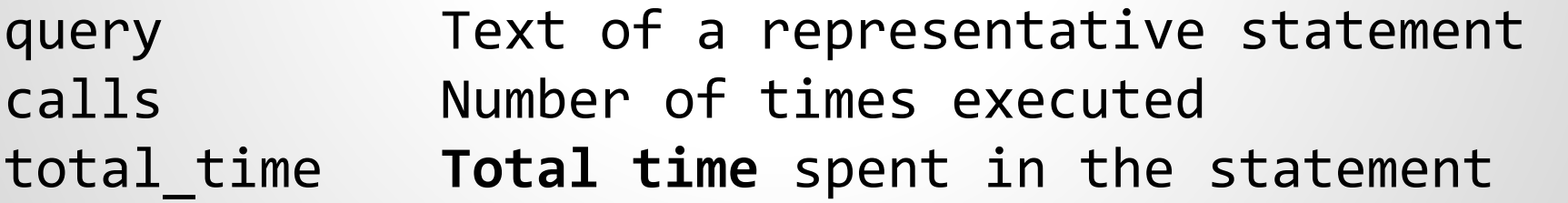

#### **pg\_stat\_statements total\_time**

SELECT "ujwxts2lwtau".u2l\_fhhjxx\_qjbjq AS fhhjxx\_qjbj...

SELECT "xmabwv".xmabwv\_ittwf\_bvwfjittb AS\_ittwf\_b...

SELECT qdjci(?) AS gq FROM "padu\_edhi" WHERE "p...

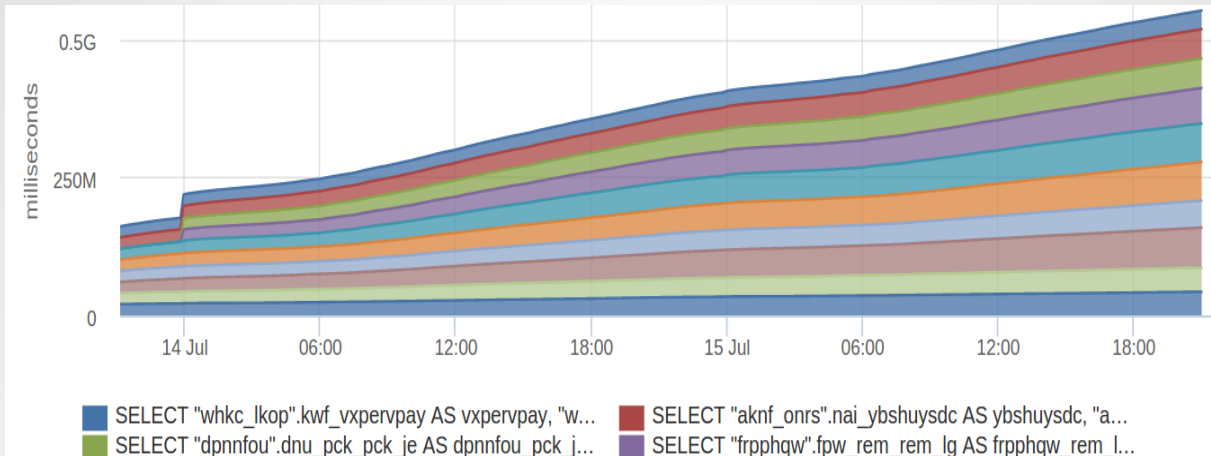

SELECT "vkxyut2mxubv".v2m\_giikyy\_rkckr AS giikyy\_r...

SELECT "bpdeay".bpdeay\_lwwai\_eyaimlwwe AS\_lww...

SELECT fthied Itrjeh xdrhtctdj FROM fkqbxr.fthied Itrj...

#### **pg\_stat\_statements total\_time**

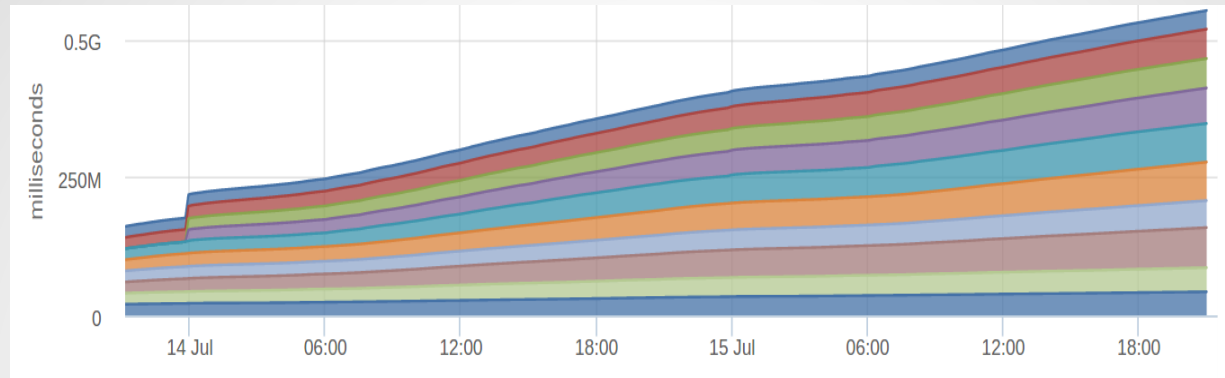

SELECT "whkc Ikop".kwf vxpervpay AS vxpervpay, "w... SELECT "dpnnfou".dnu\_pck\_pck\_je AS dpnnfou\_pck\_j... SELECT "ujwxts2lwtau".u2l\_fhhjxx\_qjbjq AS fhhjxx\_qjbj... SELECT "xmabwv".xmabwv\_ittwf\_bvwfjittb AS\_ittwf\_b...

SELECT "aknf onrs".nai ybshuysdc AS ybshuysdc, "a... SELECT "frpphqw".fpw\_rem\_rem\_lg AS frpphqw\_rem\_l... SELECT "vkxyut2mxubv".v2m\_giikyy\_rkckr AS giikyy\_r... SELECT "bpdeay".bpdeay\_lwwai\_eyaimlwwe AS \_lww...

## **производная current\_q\_time = rate(total\_time)**

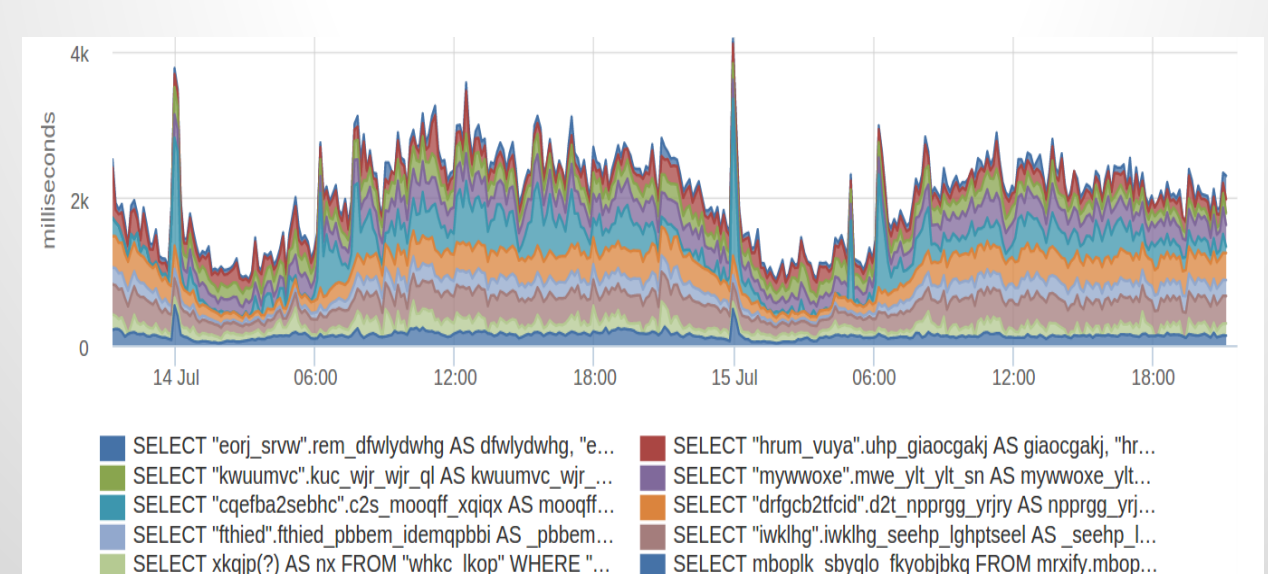

## **Например**

#### current\_q\_time

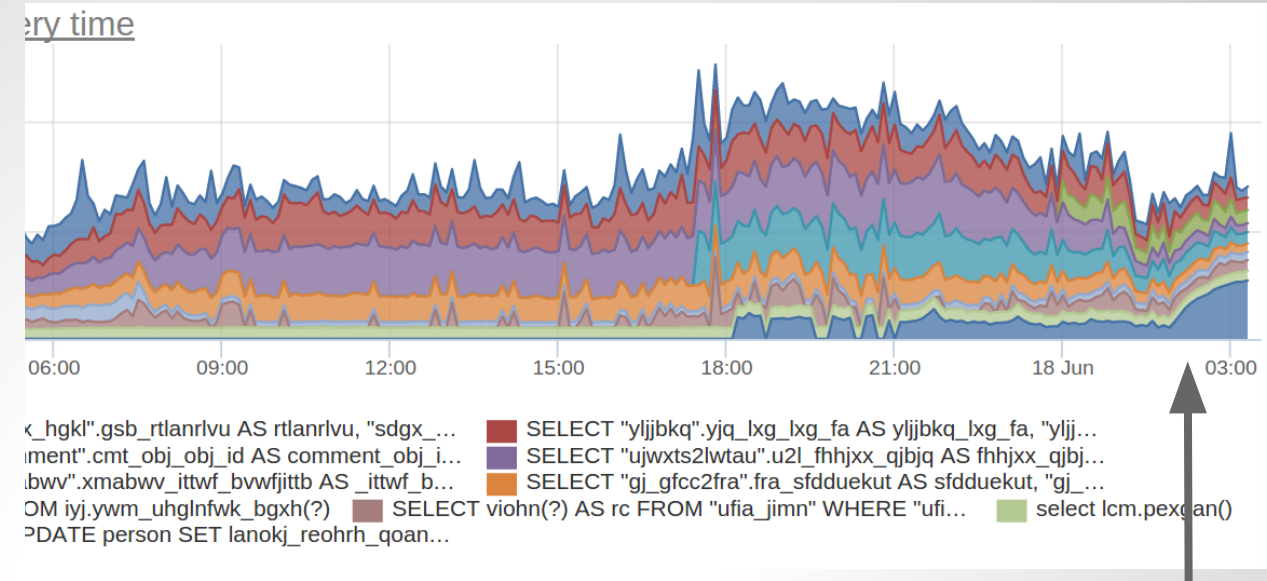

#### avg q time = rate(total time) / rate(calls)

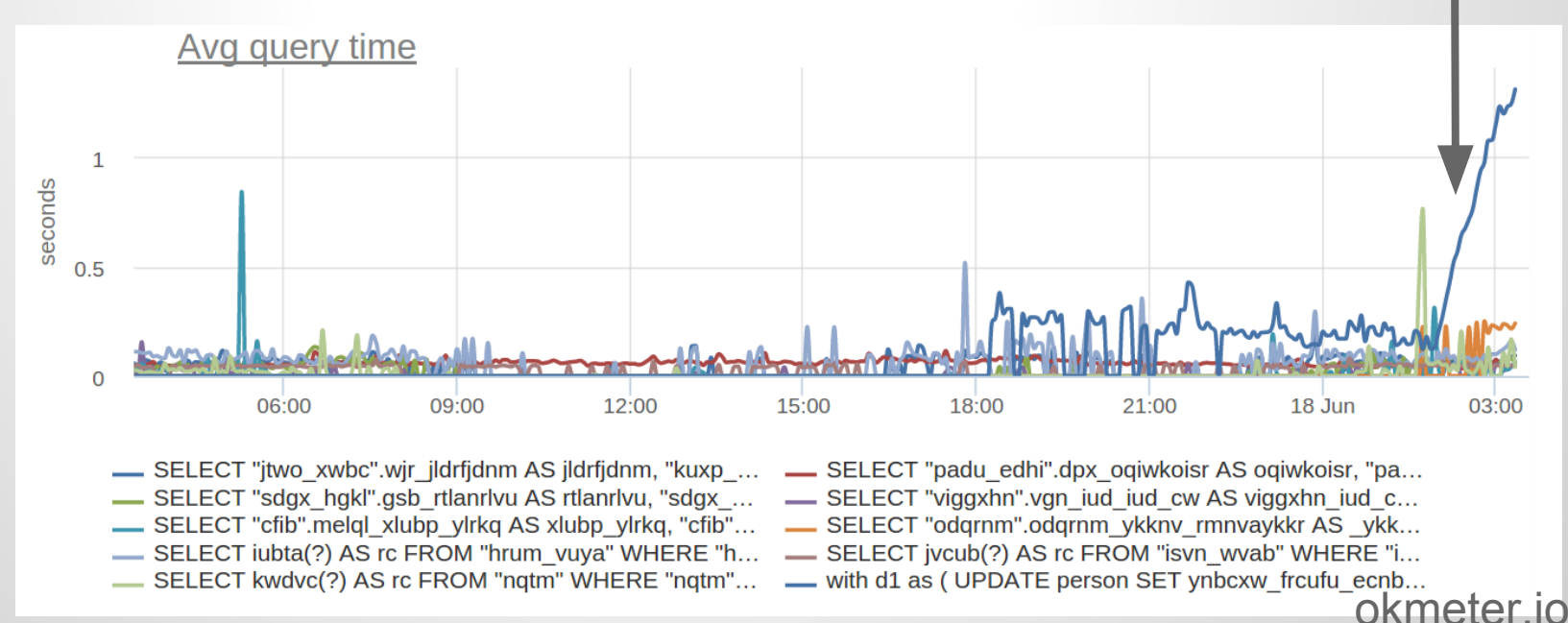

## Проблемы с pg\_s\_s

- **FOHKa** pg stat statements reset()
- нормализация

 $\bullet\hspace{0.4mm}\bullet\hspace{0.4mm}\bullet\hspace{0.4mm}\bullet$ 

- a as b a as c y IN (?, ?) y IN (?, ?, ?) select a, b select b, a
- разные планы одного запроса pg stat plans?
- только total time:(
- требует выполнения запроса в БД

 $c$ alls

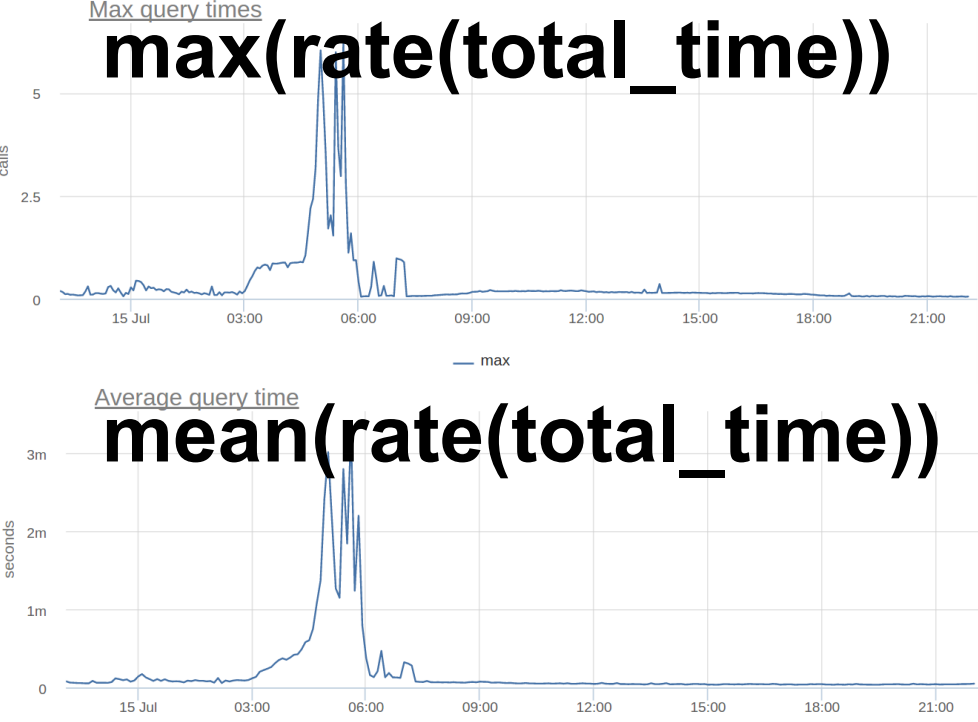

**min(rate(total\_time))** 

- query time

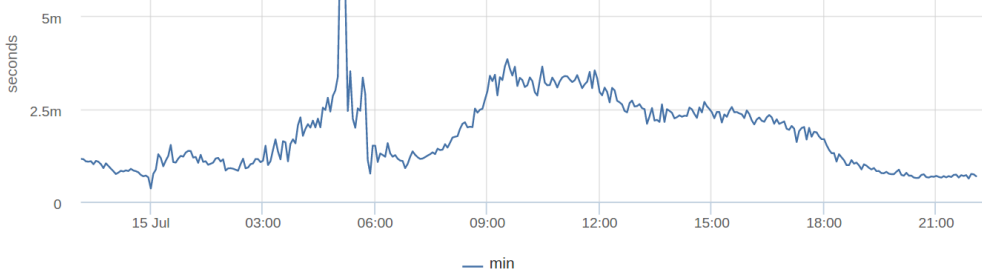

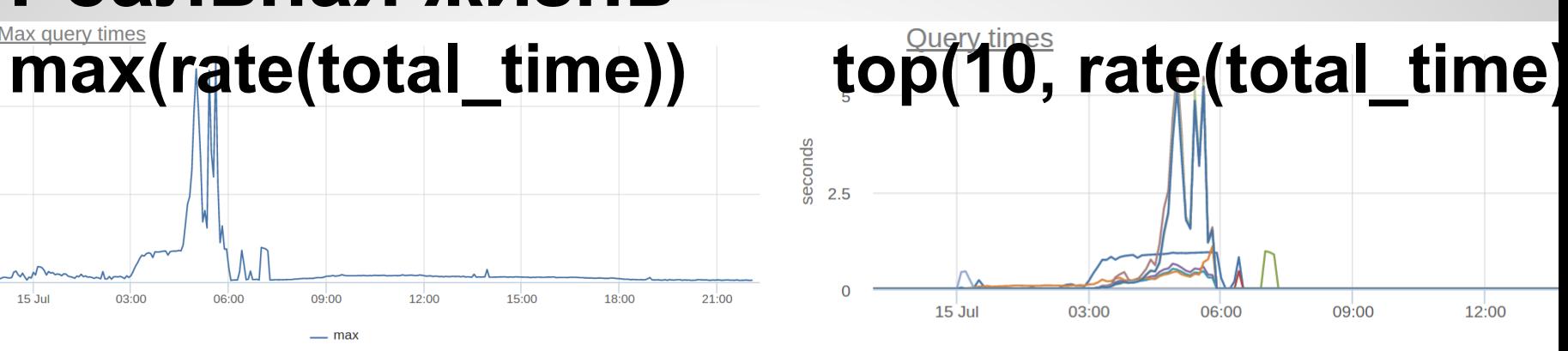

SELECT pmmc FROM pmm WHERE xt AND uxtv AND... - insert into ri ap In op select as ayy from cq c where cn - select yrrh as rbb yytb as ybb ydtb as dbb yk select cttj as tde cctj as ce cbncj as ge cctj as cdd cbd ... \_\_\_\_ select feu as eor fqu select ikw as kwt io as ot ioi as owt io as ot ihw as hwt i... — update unn set ypw -update voo set hiqe where ooe - update wpp set pry pry where ppf

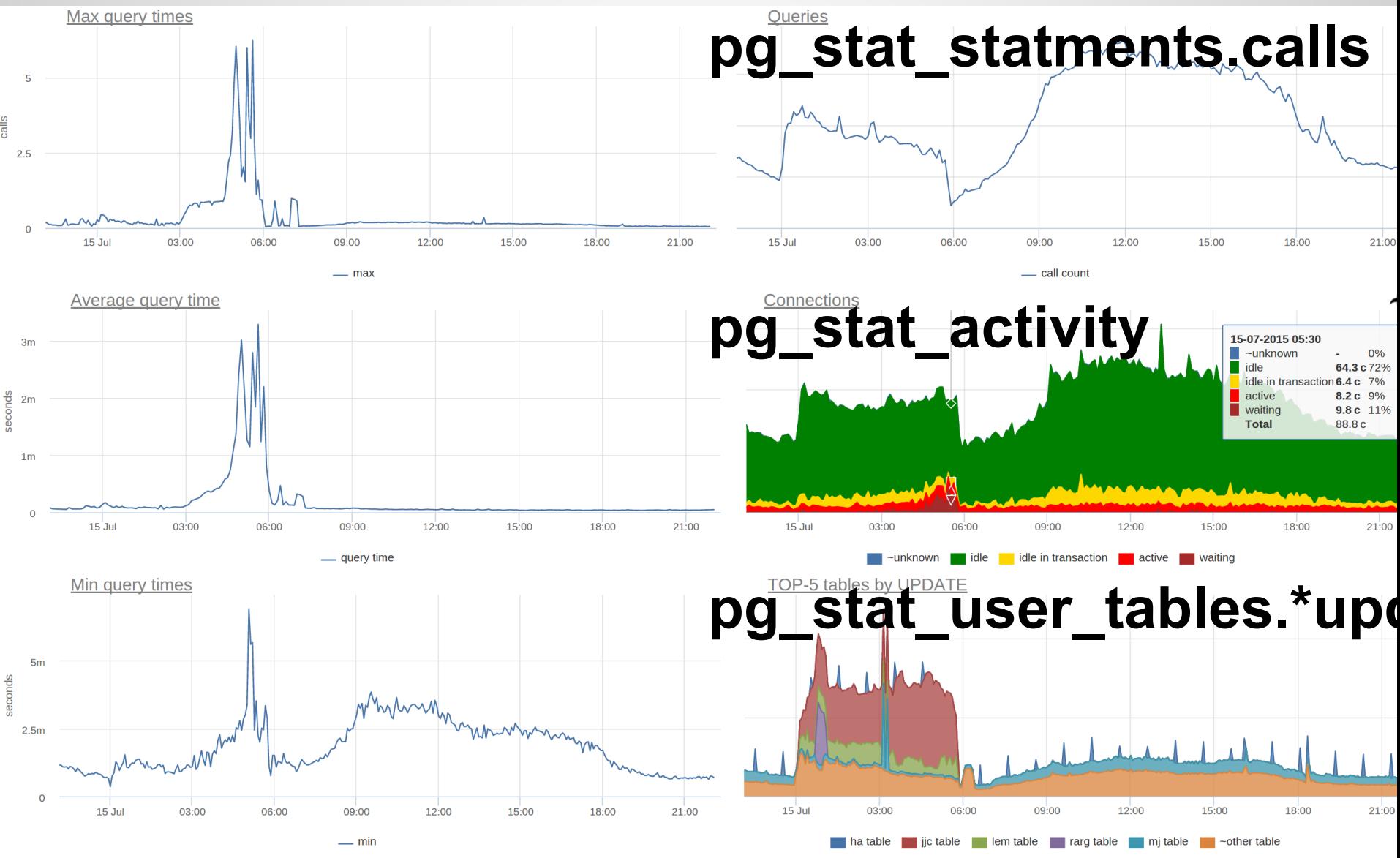

 $e$ lls

seconds

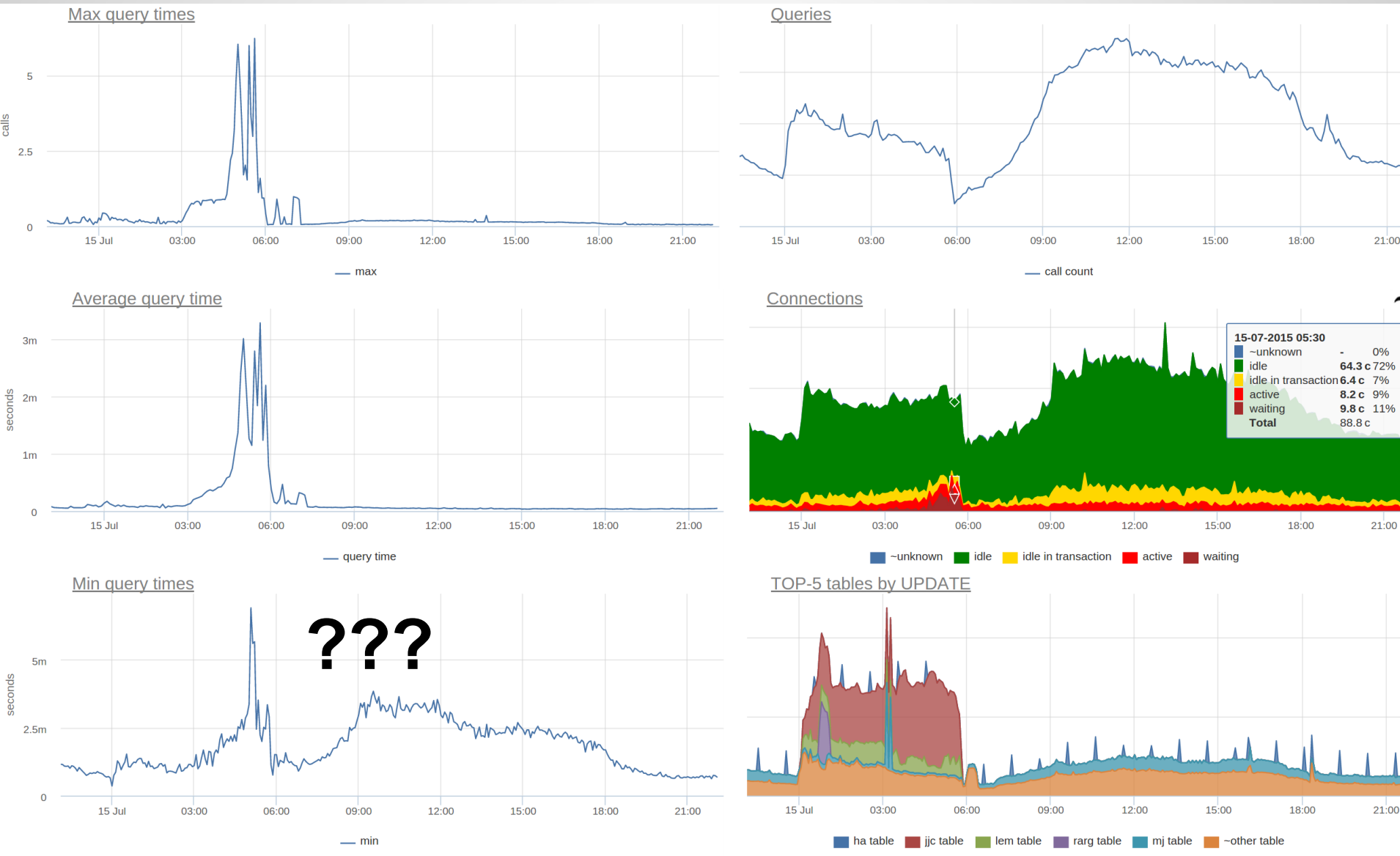

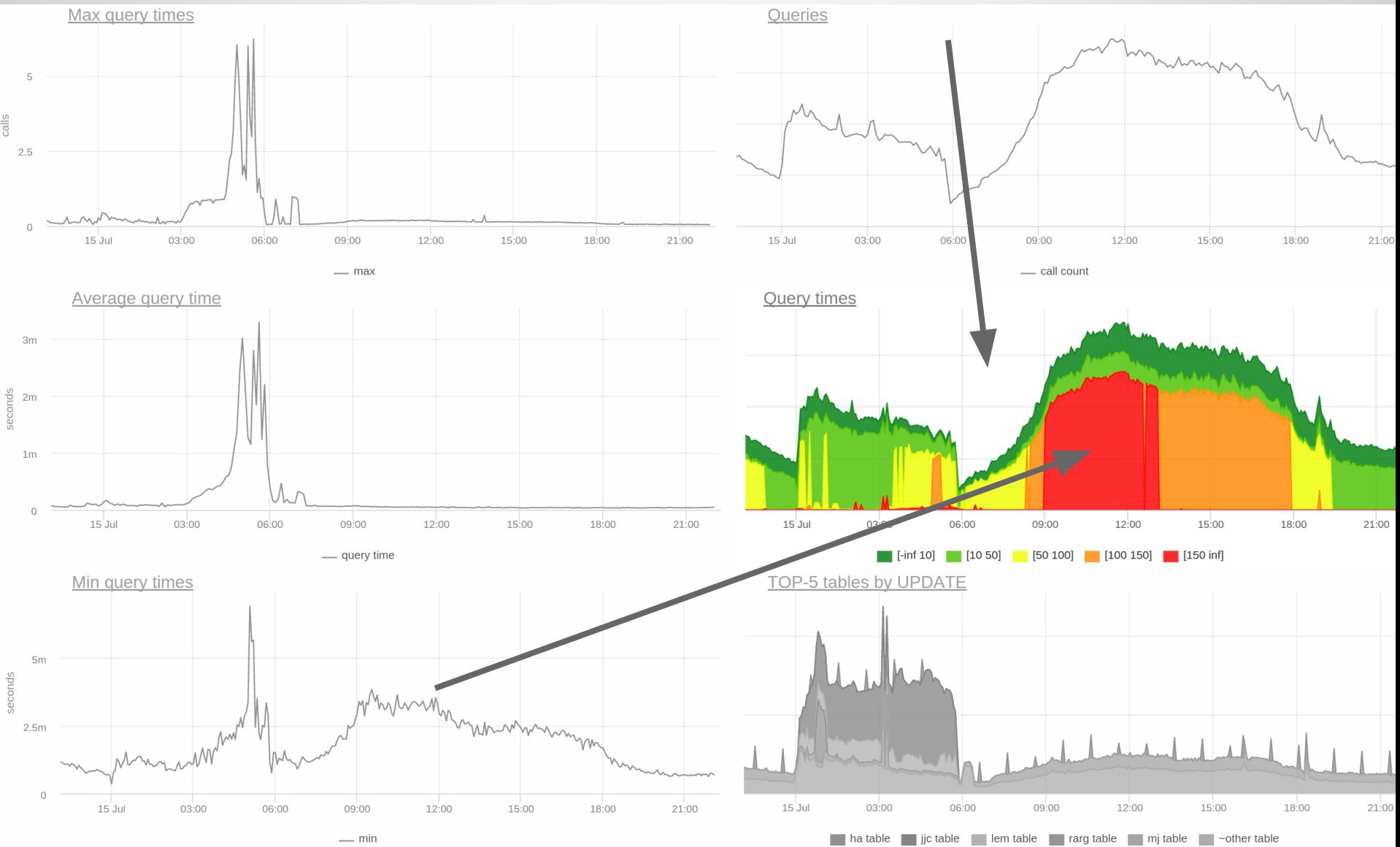

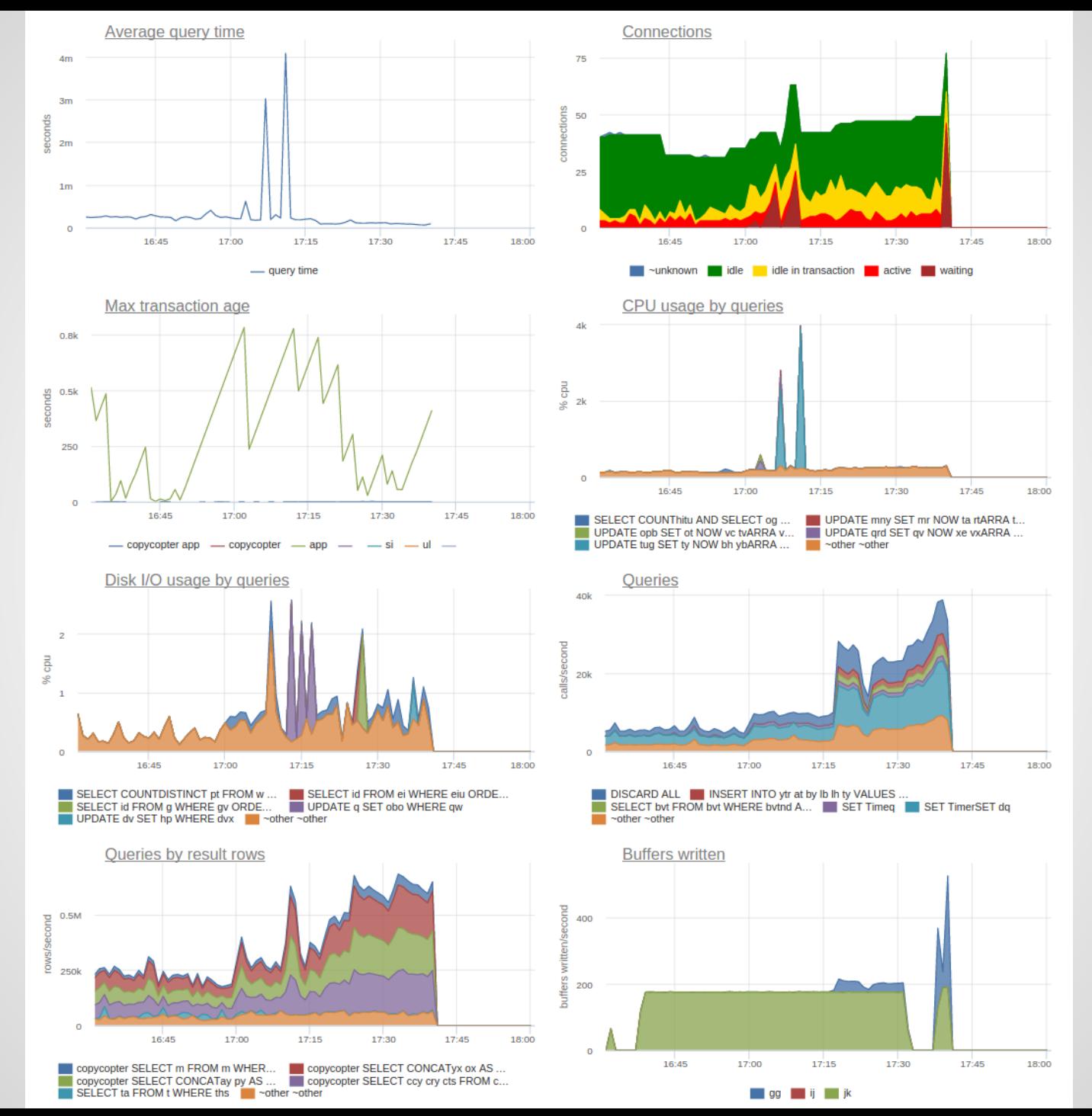

![](_page_17_Figure_0.jpeg)

![](_page_18_Figure_0.jpeg)

#### **«Снаружи» — ресурсы**

![](_page_19_Figure_1.jpeg)

300<sub>k</sub>

200

100

16-AF

 $17.00$ 

 $17:15$ 

17:30

17:45

 $18:00$ 

 $16:45$ 

 $17:00$ 

 $17:15$ 

 $17:30$ 

 $17:45$ 

 $18:00$ 

![](_page_19_Figure_2.jpeg)

![](_page_19_Figure_3.jpeg)

![](_page_19_Figure_4.jpeg)

![](_page_19_Picture_5.jpeg)

## Снаружи

Память Диски Диски Диски Raid?

#### Где это есть?

Zabbix! ? — pg monz, libzbxpgsql Nagios / Munin / Cacti ... **HET** pg stat statements :(

Что еще? cli tools, другие pg extentions CM wiki.postgresql.org/wiki/Monitoring

## **Где это есть?**

FOSS: OpenPgMonitoring (OPM), PoWA SaaS:

New relic + EnterpriseDB No pg\_stat\_statements Datadog No pg\_stat\_statements VividCortex !

pganalyze !

OKmeter (это мы :) !

## **VividCortex**

![](_page_23_Picture_4.jpeg)

## **PgAnalyze**

![](_page_24_Figure_1.jpeg)

## **OKmeter**

![](_page_25_Figure_1.jpeg)

okmeter.jo

## **pg\_stat\_statements**

![](_page_26_Figure_1.jpeg)

![](_page_27_Figure_0.jpeg)

![](_page_27_Figure_1.jpeg)

![](_page_27_Figure_2.jpeg)

## **pg\_stat\_activity**

![](_page_28_Figure_1.jpeg)

![](_page_29_Figure_0.jpeg)

# **pg\_stat\_activity**<br>Max transaction age

![](_page_30_Figure_1.jpeg)

![](_page_30_Figure_2.jpeg)

![](_page_31_Figure_0.jpeg)

![](_page_32_Figure_0.jpeg)

![](_page_33_Figure_0.jpeg)

![](_page_34_Figure_0.jpeg)

![](_page_35_Figure_0.jpeg)

![](_page_36_Figure_0.jpeg)

#### **PgBouncer**

![](_page_37_Figure_1.jpeg)

okmeter.jo

![](_page_38_Figure_0.jpeg)

# **Мониторинг**

PG и мир вокруг

Павел Труханов, okmeter.io